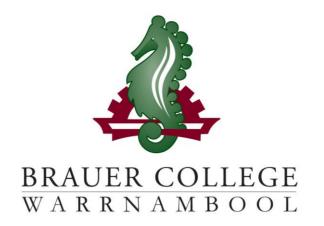

# 2024 Year 9 PLP Passport

| Student: | PC Group: |
|----------|-----------|
|----------|-----------|

During Term 3 subject selection for 2024 takes place. Important dates for this process are listed below:

- Start of Term 3 (17th 28th July) YL Assemblies &
   Information nights to introduce subject selection process
- o Fri 28th July Online Selections Open
- Mon 7th August Online Selections Close

Work through the steps inside this passport to:

- Select your subject preferences
- Enter your preferred subjects online

## **Year 9 PLP Selection Grid**

### STEP 1: Circle the units that interest you...

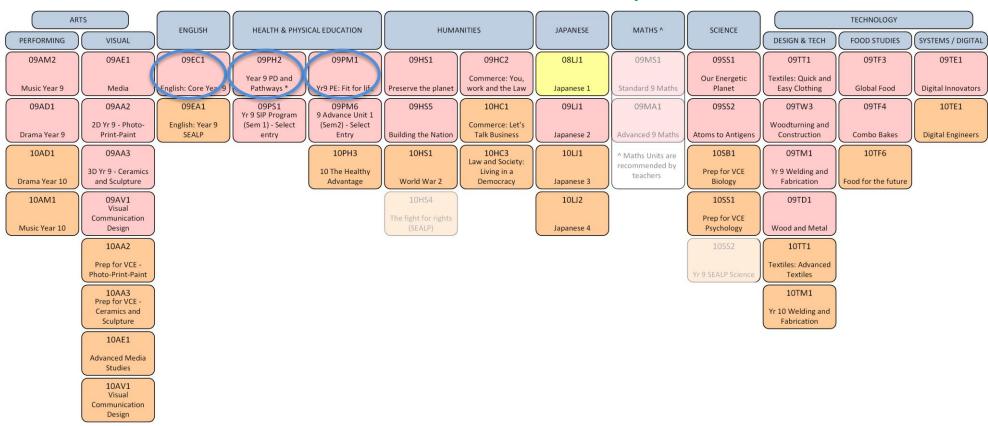

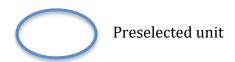

#### **PLP Unit Selection Guidelines**

# STEP 2: Make sure your units meet the requirements...

#### What are the minimum requirements for going into Year 9 next year?

You will be placed in 2 English units, 2 Maths units, 1 PE unit and the PD & Pathways unit for the year. If you wish to do SIP or Advance you must apply through the Program Coordinator.

You must choose 1 unit from each of: Humanities; Science; Technology and Arts.

You may choose a Japanese unit. This is optional.

You can then choose any other units to a maximum of 3 from any one KLA.

You will also need to choose 5 round 2 electives - 1 unit from each of: Humanities; Science; Technology; and Arts.

- Aim to develop your strengths but challenge yourself to learn some new skills and knowledge.
- Order your preferences for each KLA.
- Don't choose units based on what your friends choose.
- Your parents and teachers can advise you.

| Key Learning Area Minimum units over years 8 and 9                         |   |  |  |  |
|----------------------------------------------------------------------------|---|--|--|--|
| English                                                                    | 4 |  |  |  |
| Maths                                                                      | 4 |  |  |  |
| Science                                                                    | 2 |  |  |  |
| Health & Physical Education (Includes one Unit of PD & Pathways at Year 9) | 4 |  |  |  |
| Humanities                                                                 | 2 |  |  |  |
| Arts                                                                       | 2 |  |  |  |
| Technology                                                                 | 2 |  |  |  |
| Japanese (if chosen)                                                       | 2 |  |  |  |

# **Planning Grid for your PLP**

# STEP 3: Write your preferred units (at least 2 for each KLA) below and talk to your teachers about your choices...

| KLA                                                     | Maths | English | Health & PE | Science | Arts | Technology | Humanities | Japanese<br>(optional) |
|---------------------------------------------------------|-------|---------|-------------|---------|------|------------|------------|------------------------|
| 1 <sup>st</sup> Choice                                  | MATHS | 09EC1   | 09PH2       |         |      |            |            |                        |
| 2 <sup>nd</sup> Choice                                  |       |         | 09PM1       |         |      |            |            |                        |
| 3 <sup>rd</sup> Choice                                  |       |         |             |         |      |            |            |                        |
| Checked by:<br>(relevant subject<br>teachers' initials) |       |         |             |         |      |            |            |                        |

# **PLP Subject Selection Online**

# STEP 4: Once you have decided which units you would most like to do, write them down here and then go online and submit your choices!

| Complete your core selections                         |                  |  |  |  |
|-------------------------------------------------------|------------------|--|--|--|
| English (Full Year)                                   | 09EC1            |  |  |  |
| Maths (Full Year)                                     | Recommended unit |  |  |  |
| Health & PE Unit 1                                    | 09PH2            |  |  |  |
| Health & PE Unit 2                                    | 09PM1            |  |  |  |
| List your round 1 electives – in order of preference  |                  |  |  |  |
| Elective 1                                            |                  |  |  |  |
| Elective 2                                            |                  |  |  |  |
| Elective 3                                            |                  |  |  |  |
| Elective 4                                            |                  |  |  |  |
| Elective 5                                            |                  |  |  |  |
| Elective 6                                            |                  |  |  |  |
| List your round 2 electives for each KLA listed below |                  |  |  |  |
| Arts – elective                                       |                  |  |  |  |
| Tech – elective                                       |                  |  |  |  |
| Science – elective                                    |                  |  |  |  |
| Humanities – elective                                 |                  |  |  |  |

# Don't forget!!

In Round 1, you must choose at least one elective from:

- ARTS
- TECH
- SCIE
- HUMS

(The rest of your electives can come from any KLA but make sure you put them in order of preference.)

In Round 2, you must choose an elective for each of the 4 KLA's listed.

STEP 5: Go to the Brauer Launchpad - http://www.brauer.vic.edu.au/launchpad/ and click the PLP online selection box.

Follow the directions to register your Personal Learning Program.